## **E055**教室で授業を収録する/**BeeTouchPlus**編

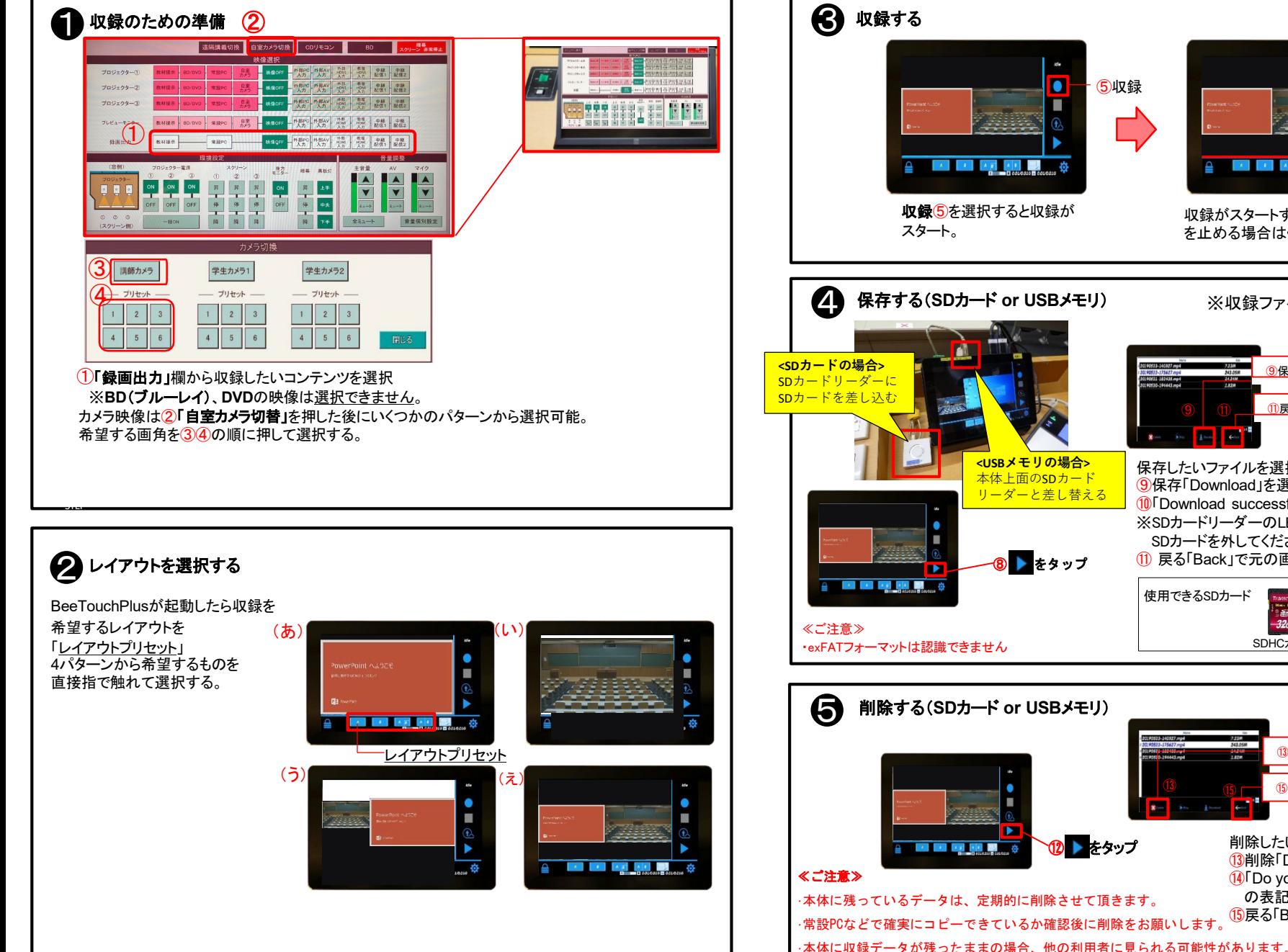

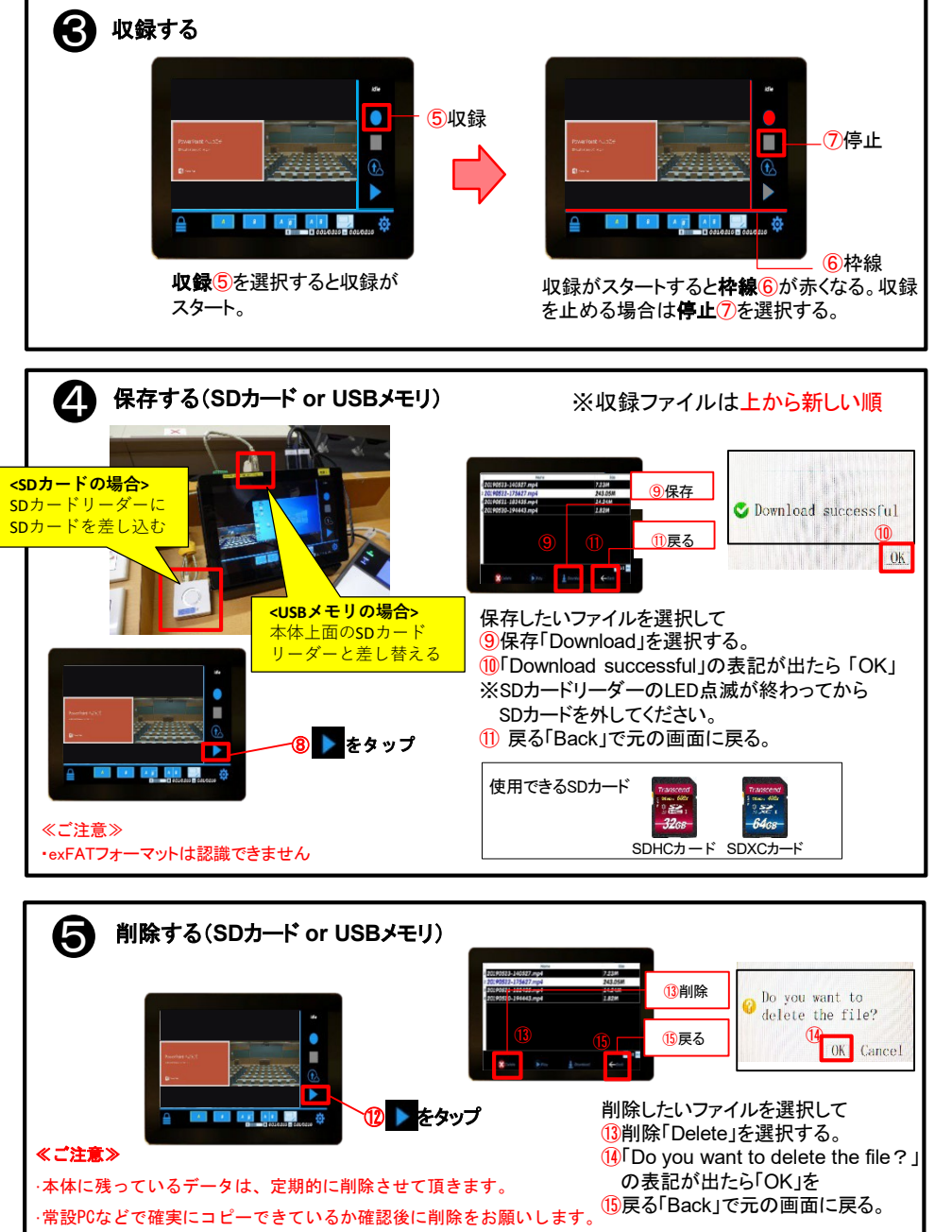